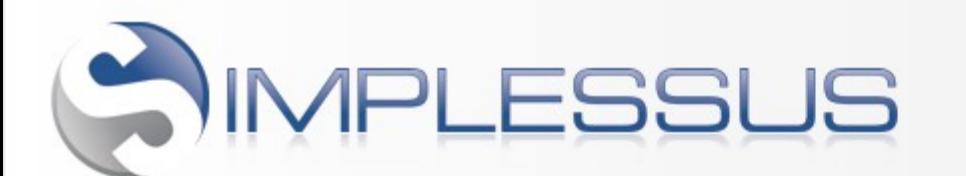

# Technisches Whitepaper

Dieses Dokument beschreibt die technischen Voraussetzungen zur Nutzung des Systems. Dabei werden sowohl Mindestanforderungen festgelegt, sowie optionale Komponenten beschrieben.

Dabei gelten die Client-Einstellungen sowohl für die Nutzung als SaaS und die eigenständige Kauflösung, die auf einem eigenen Server des Kunden betrieben wird. Folglich gelten die Server-Systemvoraussetzungen nur für die Kauflösung.

## Allgemeine Informationen

- Webbasierte Software, dadurch keine Rollouts bei Installation oder Updates auf Anwender-Clients
- Entwickelt in der Programmiersprache PHP
- Belegt ca. 200 MB Speicherplatz für die Anwendung. Der benötigte Speicherplatz richtet sich nach dem zu verwaltenden Datenvolumen.

# Client-Voraussetzungen

- 32- oder 64-Bit Betriebssystem: Microsoft Windows, Linux oder Mac OS
- Unterstütze Web-Browser: Internet-Explorer 11+ , Microsoft Edge, Firefox, Google Chrome
- Bildschirmauflösung mindestens 1024x768 Pixel
- JavaScript und Cookies aktiviert

#### Server-Systemvoraussetzungen

- 32- oder 64-Bit Betriebssystem
	- Microsoft Windows Server 2003 und neuer
	- Linux, unterstützte Distributionen: Debian, Suse o. Ubuntu (andere auf Anfrage)
- Apache Web-Server 2.x
- PHP Version 5.5, 5.6 und 7.0 mit folgenden Einstellungen:
	- Memory Limit mind. 256 MB
	- Max Execution Time: mind. 30 Sekunden
	- Installierte PHP Extensions: ctype, date, dom, gd, json, mbstring, mysql, pcre, session, simplexml, zip
	- Unterstützung des ionCube Loaders
- MySQL Datenbank ab Version 5.0
	- sql-mode = leer
	- Optimal: join\_buffer=3M, query\_cache aktiviert

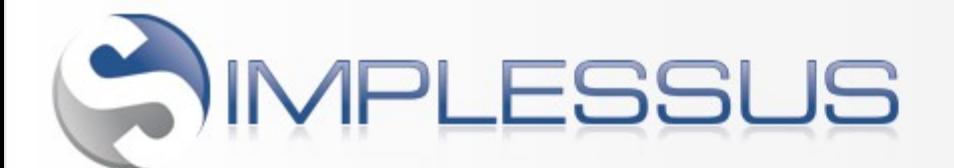

Version: 07.12.2017

Dies ist die empfohlene Systemkonfiguration. Das System wird auch mit einer anderen Konfigurationen und ab der PHP-Version 4.4 lauffähig sein. Allerdings kann es dabei zu Einschränkungen kommen, wie z.B. dem Verzicht auf CalDAV. Bitte beachten Sie, dass wir die Lauffähigkeit nur für die empfohlenen Server-Systemvoraussetzungen garantieren.

Für einen alternativen Betrieb mit dem Microsoft IIS Web-Browser sprechen Sie uns bitte an.

## Optionale Software-Bibliotheken

Ε  $\circ$ Ü

S T)  $\omega$ in  $\omega$ 

 $\Omega$ 

Ε

S ×.  $\geq$  $\geq$ 

 $\geq$ 

Durch den Einsatz der folgenden externen Software-Bibliotheken von Drittanbietern bzw. Open-Source Entwicklern kann der Funktionsumfang der Software erweitert werden. Diese Bibliotheken sind für die Betrieb der Software nicht erforderlich.

Diese Komponenten werden bei der Installation nicht automatisch installiert, sie müssen manuell installiert werden. Sie finden dazu jeweils den entsprechenden Download-Link.

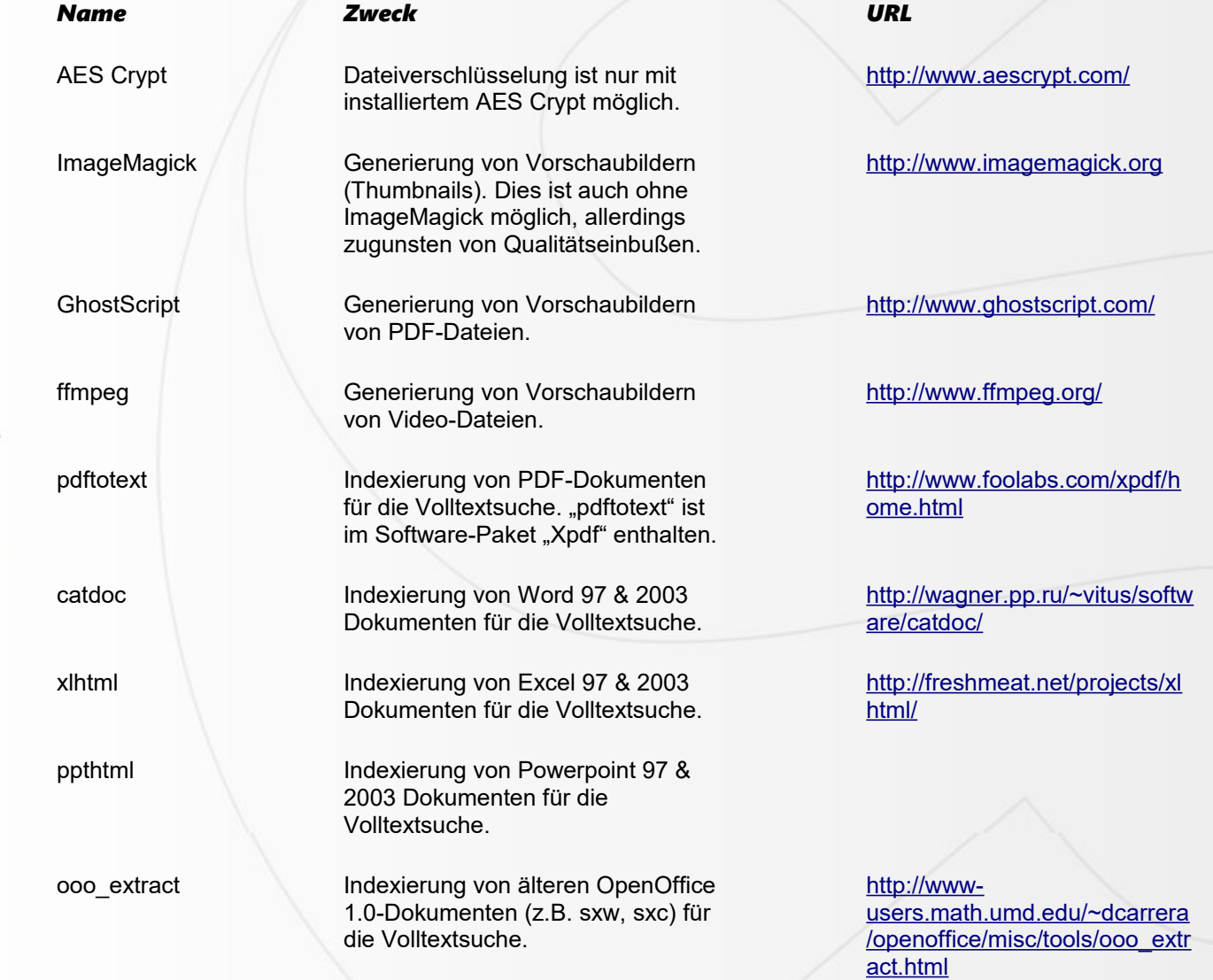

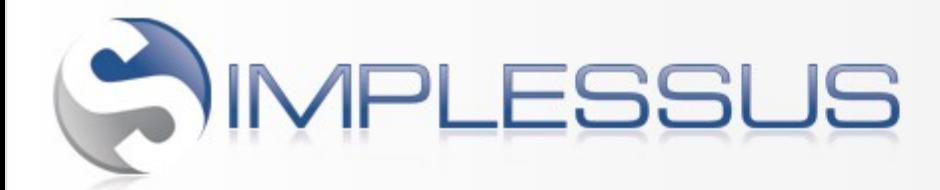

Version: 07.12.2017

#### Datensicherheit im SaaS Betrieb

- Zugriff nur mit eindeutigem Benutzername und Passwort oder OpenID
- Frei konfigurierbares Rechtesystem zur Zugriffssteuerung auf Verträge und Dokumente
- Server-Standort: Deutschland Hosting-Betrieb in einem der modernsten und sichersten Datenzentren Deutschlands bei JiffyBox (DomainFactory). Gegen Aufpreis ist auch ein Betrieb bei AWS in Frankfurt möglich.
- Sichere Verschlüsselung der Datentransfers mit SSL
- Eigenständige, von einander abgeschirmte Software-Instanzen in eigener Umgebung mit eigener Datenbank
- Optionale Zugriffsrestriktion auf definierte, autorisierte IP-Adressen
- Optionale Dateiverschlüsselung mit AES
- Optionale Mietung eines exklusiven, virtuellen Servers, auf dem nur Ihr System betrieben wird
- Tägliches Backup aller Daten

# Empfohlene Download-Links

- XAMPP Apache & MySQL Serverumgebung für Windows, Linux und Mac OS X:<http://www.apachefriends.org/>
- ionCube Loader: http://www.ioncube.com/

E